## **Inhaltsverzeichnis**

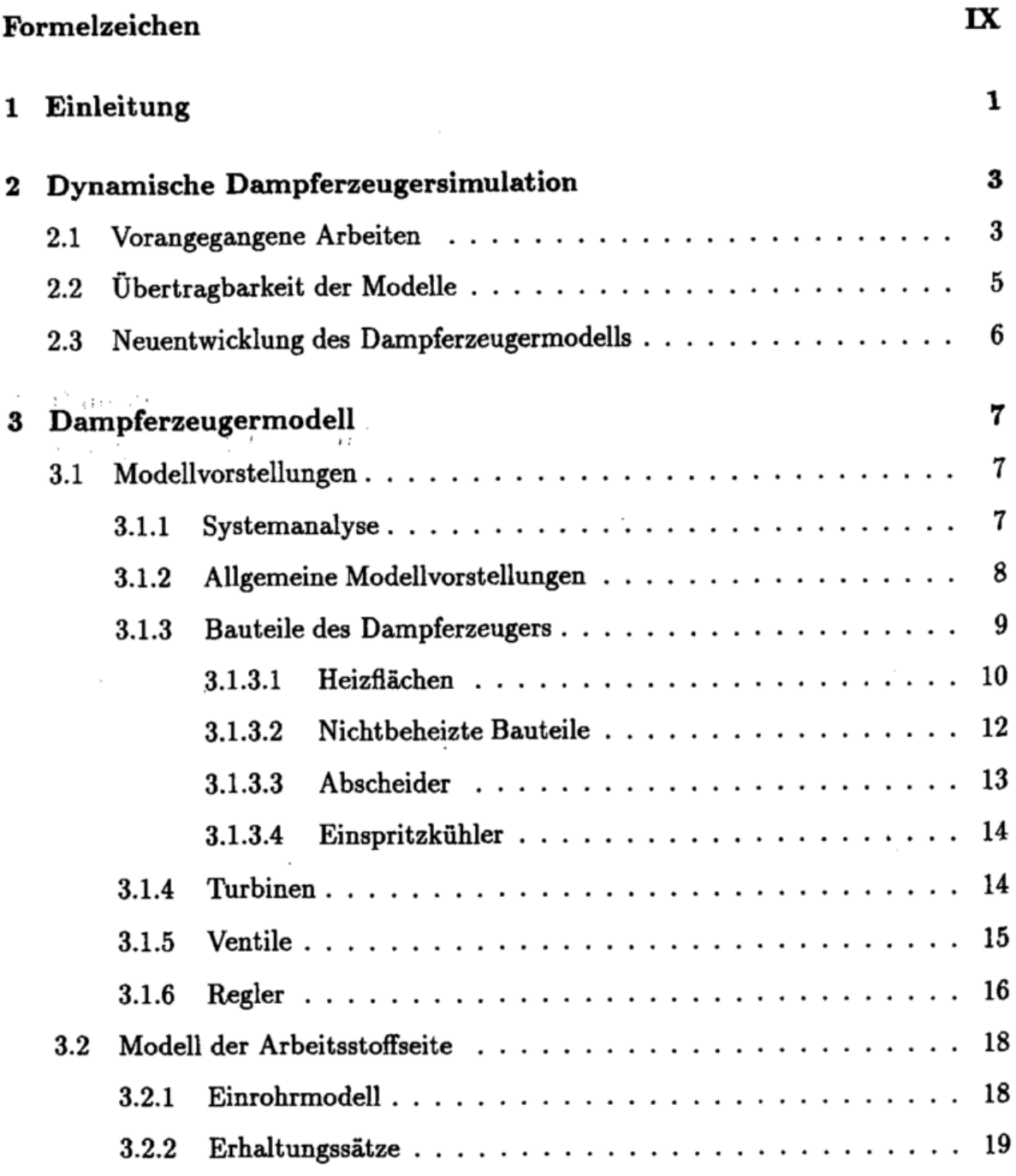

 $\overline{\phantom{a}}$ 

 $\overline{\phantom{a}}$ 

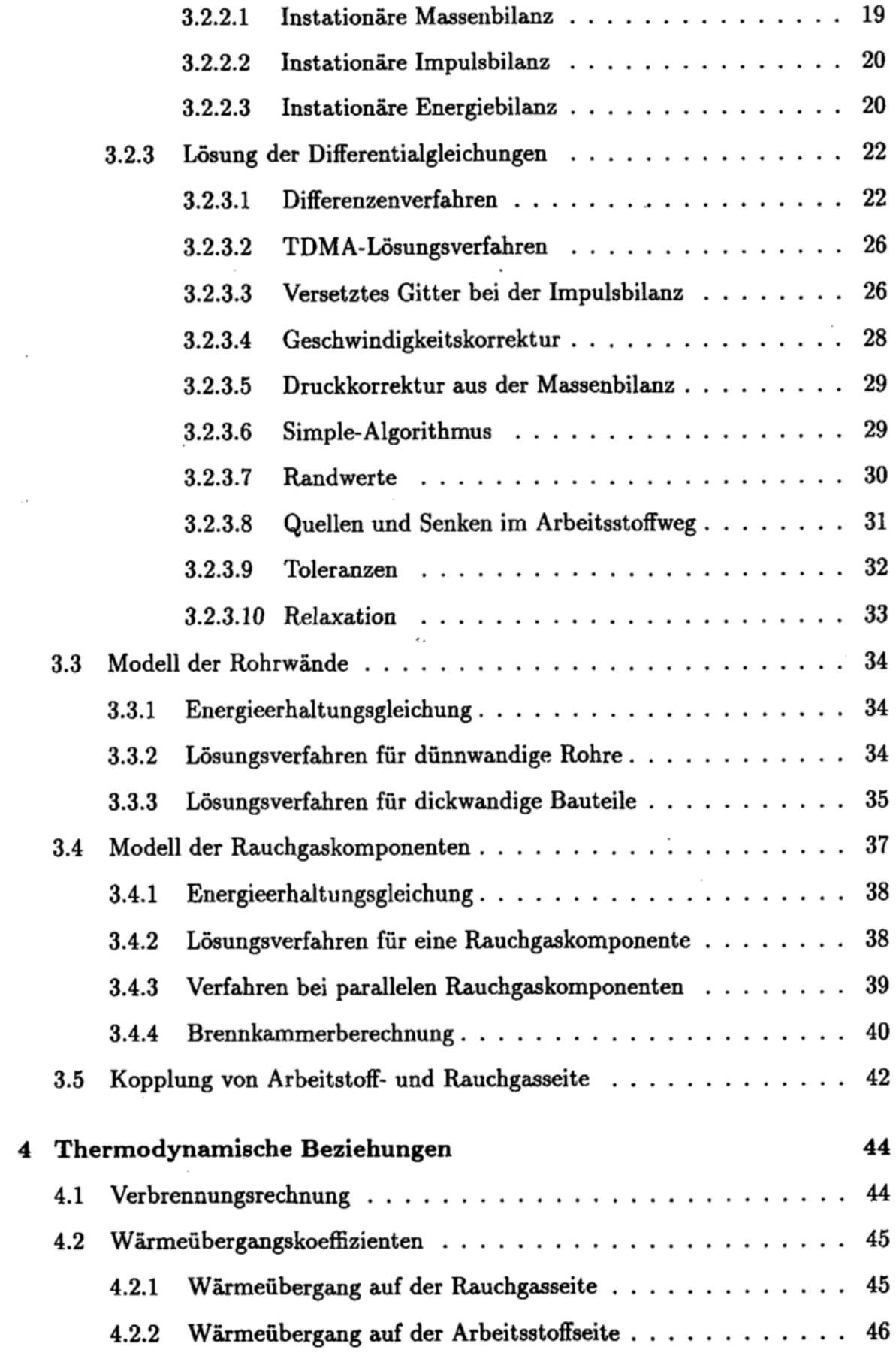

l,

 $\overline{\phantom{a}}$ 

 $\cdot$ 

 $\sim$ 

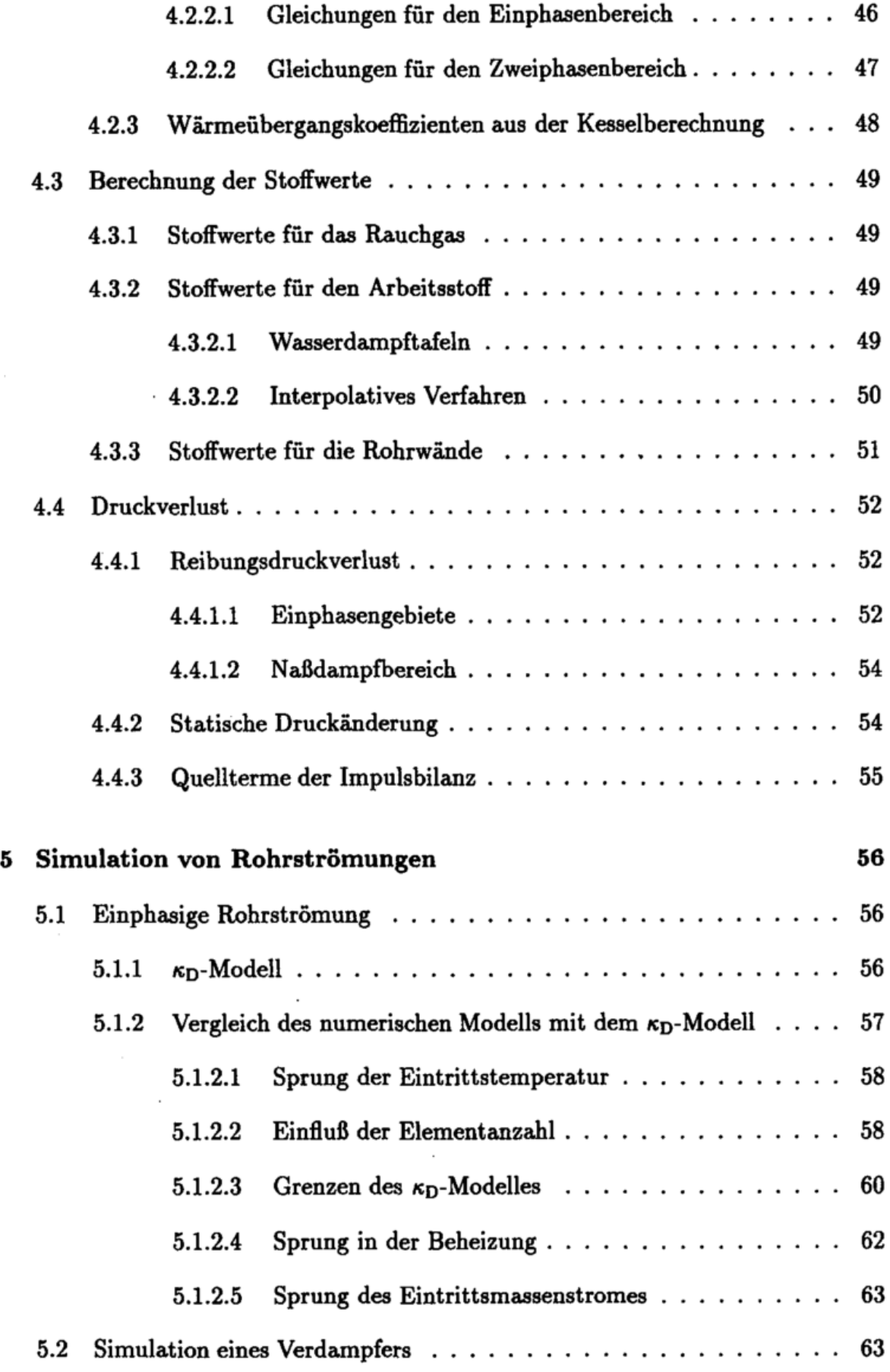

 $\sim$ 

 $\overline{\phantom{a}}$ 

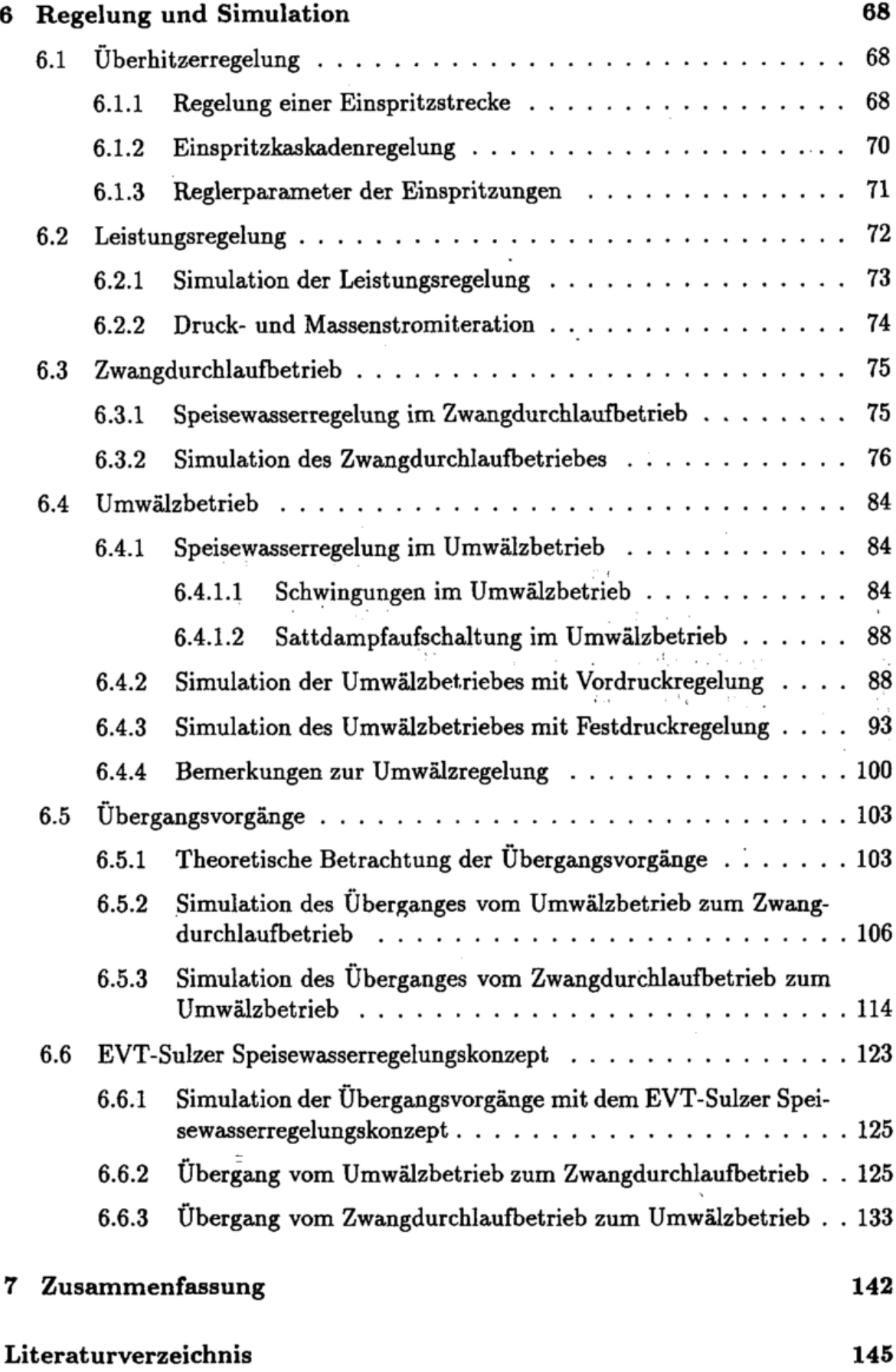

 $\ddot{\phantom{a}}$ 

 $\ddot{\phantom{a}}$ 

 $\ddot{\cdot}$